### technische universität dortmund

# **Einführung in die Programmierung**

## **Wintersemester 2019/20**

**https://ls11-www.cs.tu-dortmund.de/teaching/ep1920vorlesung**

#### Dr.-Ing. Horst Schirmeier (mit Material von Prof. Dr. Günter Rudolph)

Arbeitsgruppe Eingebettete Systemsoftware (LS 12) und Lehrstuhl für Algorithm Engineering (LS11)

Fakultät für Informatik

TU Dortmund

## **Kapitel 14: STL**

## **Inhalt**

- Überblick über die **S**tandard **T**emplate **L**ibrary
- Datenstrukturen
- Exkurs: Iteratoren
- Exkurs: Konstante Objekte
- Praxis:
	- Function Objects
	- IO Manipulators
	- stringstreams
	- Operator << für eigene Klassen
	- Operator >> für eigene Klassen

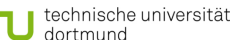

2 H. Schirmeier: Einführung in die Programmierung ▪ WS 2019/20

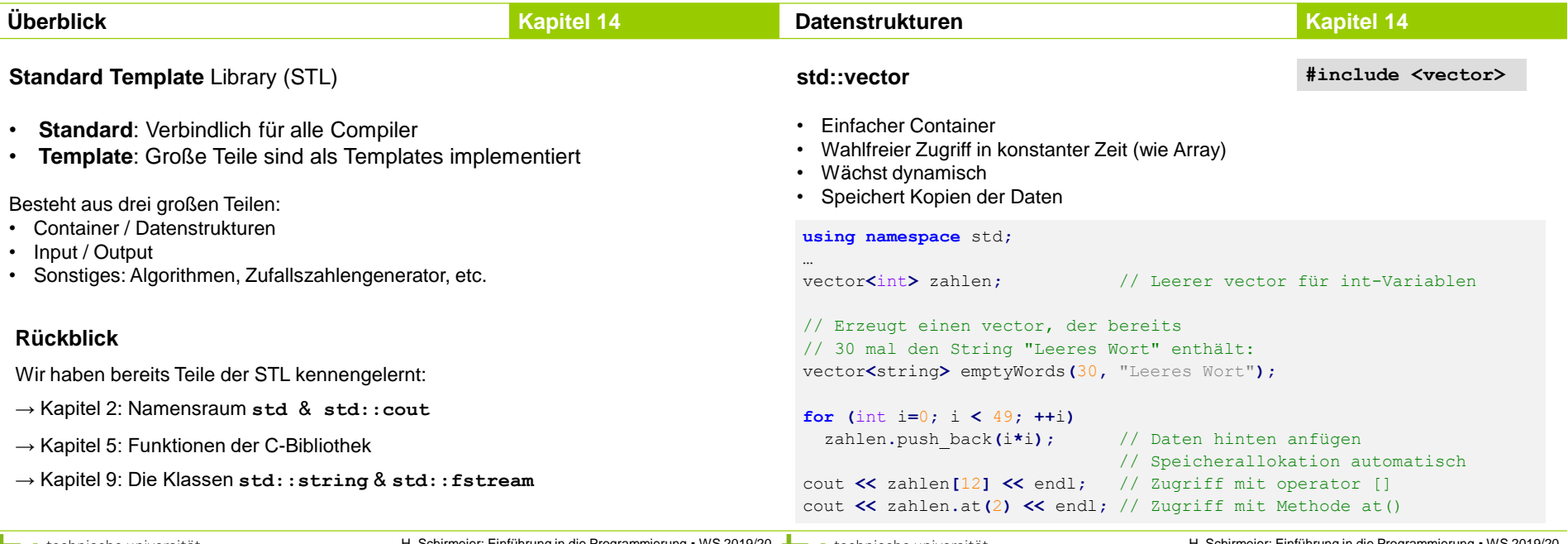

Ŧ

 $\Delta$ 

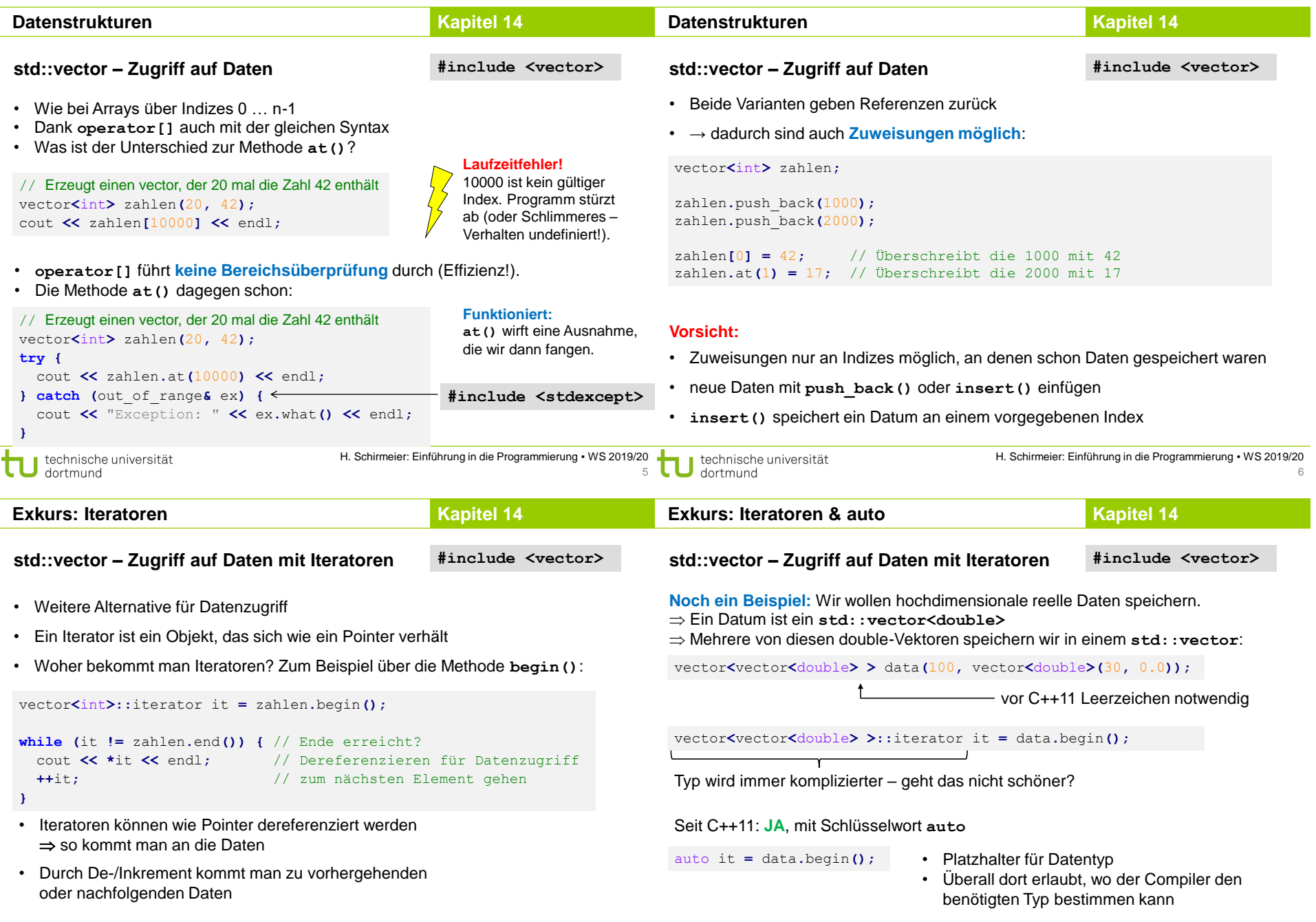

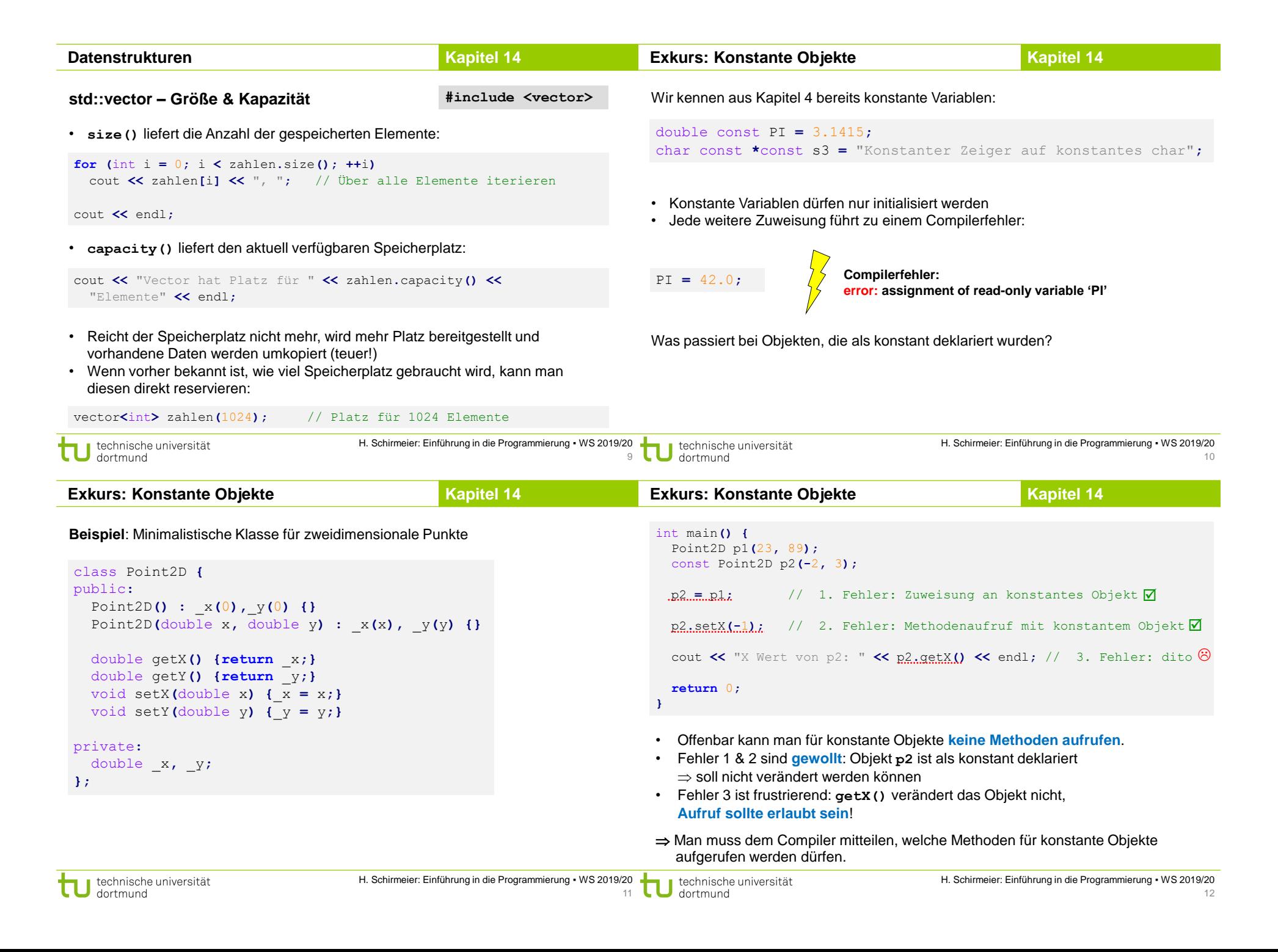

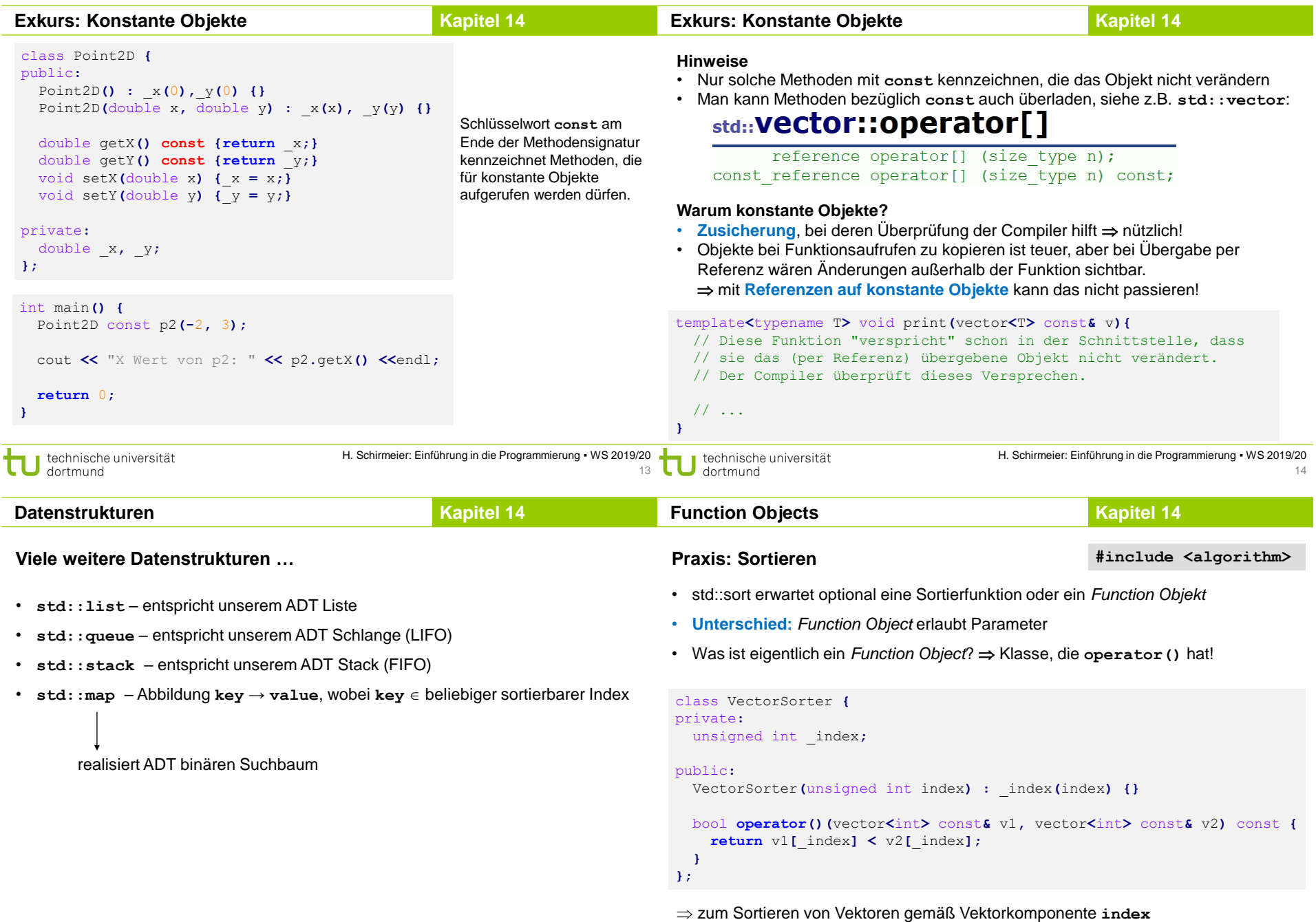

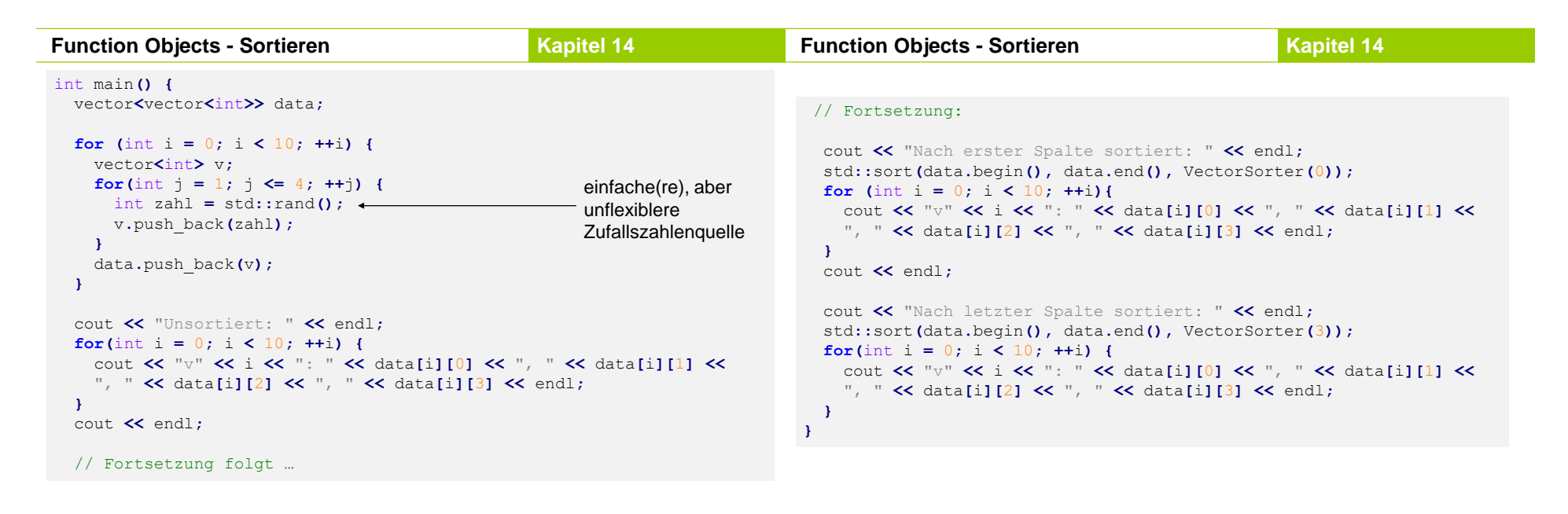

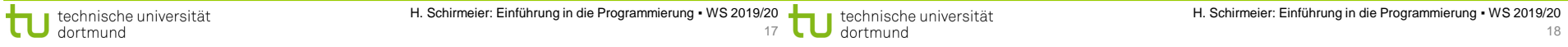

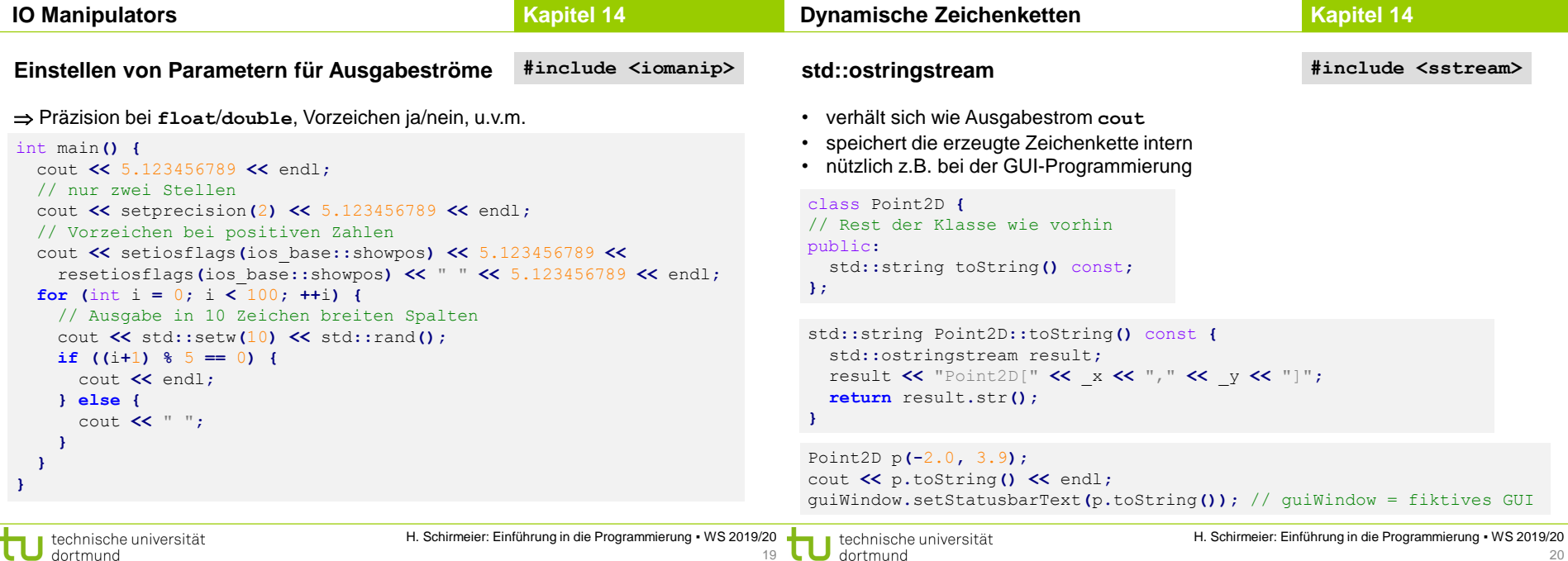

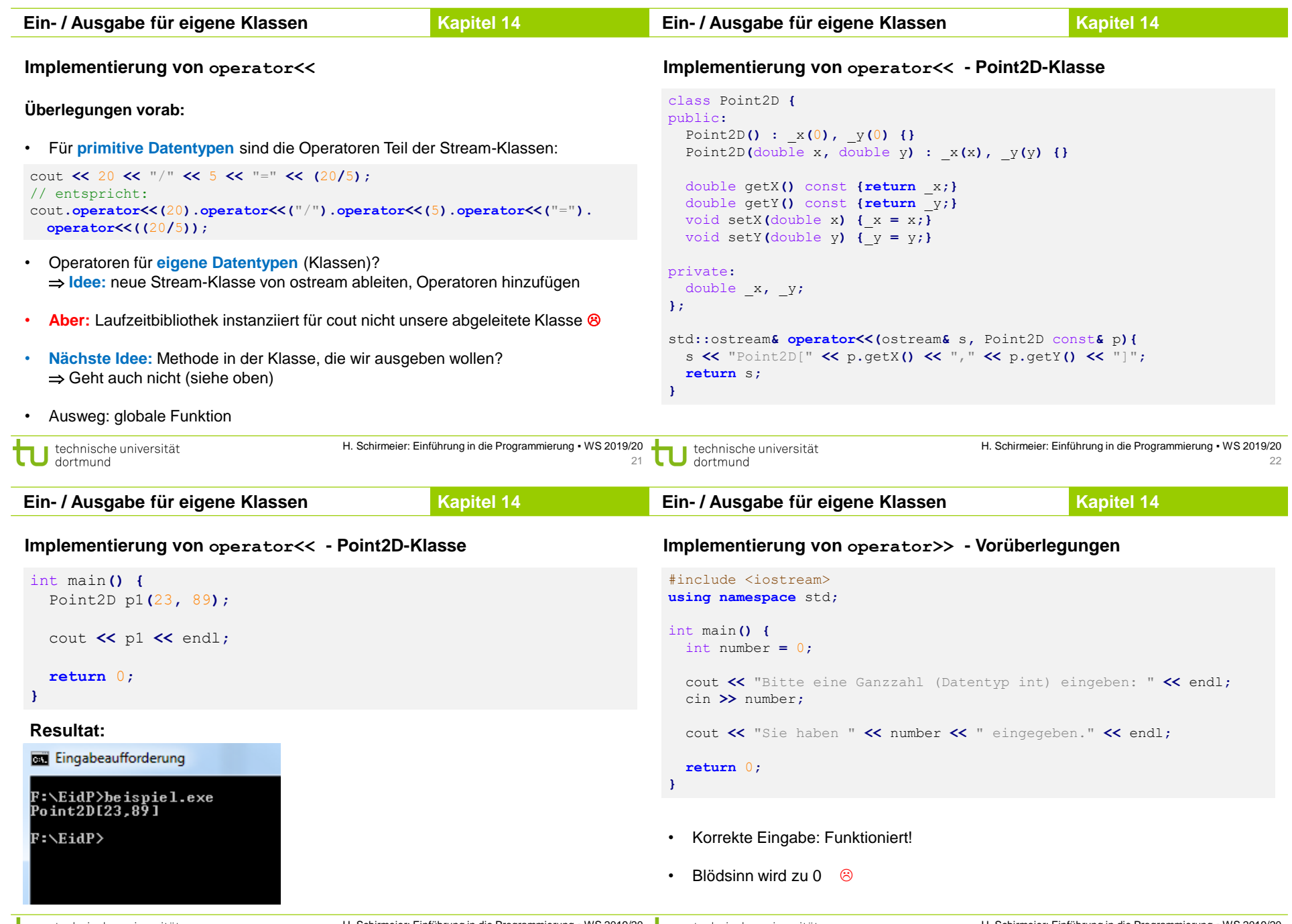

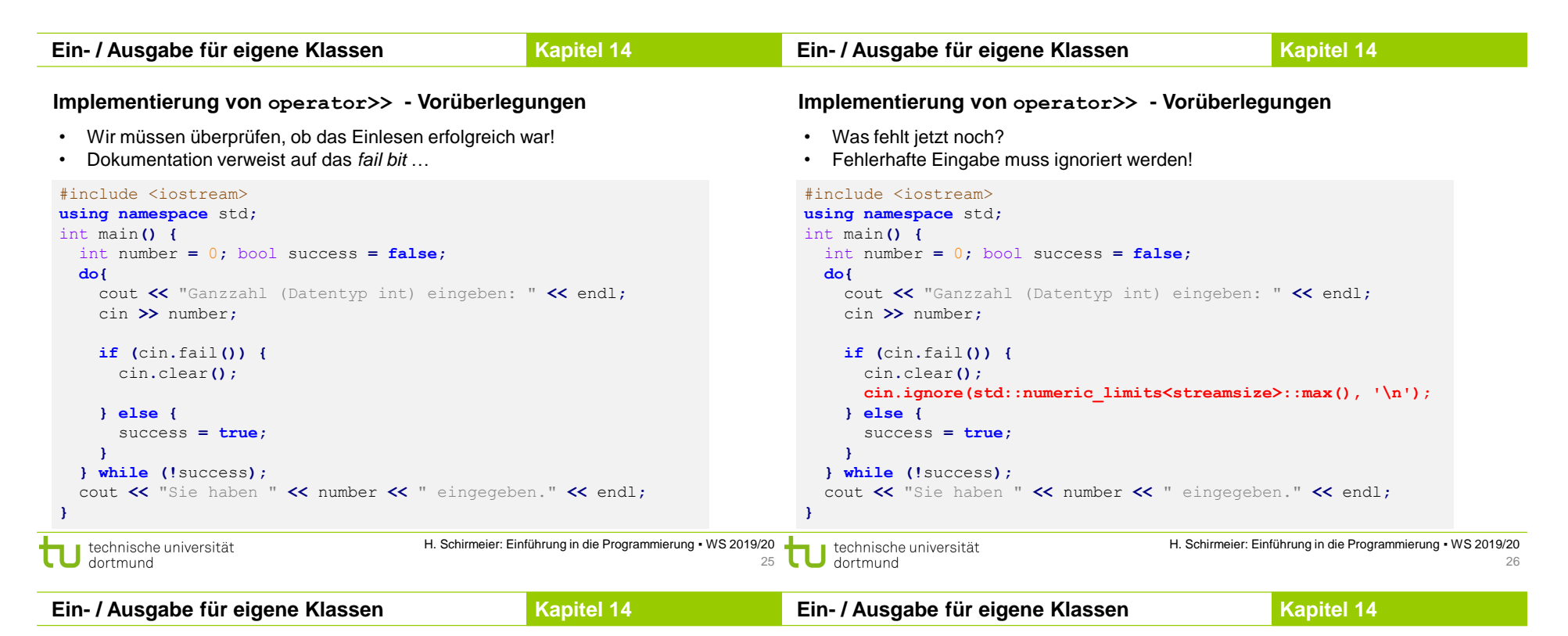

**operator>> - Point2D-Klasse**

cout << "Punkt: " << p << endl;

istringstream testData**(**"Point2D[2.34,3.47]"**);**

int main**() {**

Point2D p**;**

**}**

testData **>>** p**;**

## **(Eine mögliche) Implementierung von operator>> - Point2D-Klasse**

```
std::istream& operator>>(std::istream& is, Point2D& p) {
p.setX(0); p.setY(0);
```
is**.**ignore**(**8**);** // Point2D[ ignorieren

double x**;** is **>>** x**;** p**.**setX**(**x**);**

is**.**ignore**(**1**);** // , ignorieren

double y**;** is **>>** y**;** p**.**setY**(**y**);**

is**.**ignore**(**1**);** // ] ignorieren

```
return is;
```
**}**